## <span id="page-0-0"></span> **₩ ₩₦ ₢₡ դ₩ -Dell™ ST2010B ‴‒₠ ₡₭‒₯Ө฿ ө฿**

<u>RsmNelth-n-aND<sub>p</sub></u>  $e$  $Bn$   $K$ sn  $e$ ฿ր $\#D_e$ Pn  $-\sqrt[n]{D_{\theta}\Theta}$   $\mathbb{D}\mathbb{P}$ [‴₱₮₭](file:///C:/data/Monitors/ST2010B/he/ug/appendx.htm)

## <del>- ր</del>"ә–*– ֆ*<sub>ո</sub>ր–ր ,– *ֆ*<sub>ո</sub>ր

. ‒₡ րӨ‒₠ ր ‒฿Ө ө฿Ө ₩ ր₦ ₨₥₦ ₯₡₡₮₡ Ө‒ ‴ ₯դ₡₩ ₭₡₡฿₩ ր ₯ր **:ր ₯ր**

.**ր₡₡**₯<del>₿</del>₧₯<del>₨₦₦</del>₥₡<del>₿</del>₩*-,₯₡₦*₪₳₴₦-әր₩᠆‴₦ѕ"₭₦₱₴₭₡₡₿₩₥₯<sub>₧</sub>₧**₥** 

.—₩₦–ә₡₭₱–өր*ⅈ)<sub>෦</sub>₡*ө₱₦ , –₥₦ ѕ "₭ ₦ –₱ә ₭₡₡₿₩ րր"ә :րր"ә /<u>∱</u>

**. ₩դ ‒₩ ր₯դ‒ր ә₦₦ ₡‒₭₡ ₦ ₪‒ ₭ ր" ₢₩₮₩Ө ₯դ₡₩ր . ‒ ‒₩ ‒₡‒₥"ր ₦₥ .Dell Inc 2009 ©**

. – ₮₡ә ₡₦₥Ө n–₮ә Dell Inc. ₦ Ө₥Ө –₡ә ә₦₦ ₡n₦₥ n–฿Ө nѕ₯

Rsp Dell OpenManage-Inspiron, Dell Precision, Dimension, OptiPlex, Latitude, PowerEdge, PowerVault, PowerApp**an**<br>Adobe Systems Incorporated **NOT NewsPARE of Dimension, Adobe NewsPARE MIREN PROT** (Windows NT-Dell Inc; *Mic* 

₨₡₭₩₡₮ր ‒ә ₨₡ ‴₮₩ր ₨₡₭₩₡₮ր ₦₯ ‒₦₯Ө ₦ ₪₡₡₭₯ ‒ә ր₭₯₠ ₦₥₩ ր₭฿‒‴ ₯₭₩ . ₭₡ә ₦դ .₨ր₦ ₨₡ ฿‒₩₦ ‒ә ₨ ‒₦₯Ө₦ ‒₭₯‒₠ ‒ Ө‴₦ ₮‴₡₡ ր₦ ₡դ₥ ր" ₢₩₮₩Ө ₯₡₱‒ր₦ ₨₡₡‒ ₯ ₨₡ ‴ә ₨₡₩‒ ₨₡₭₩₡₮‒ ₨₡ ‴₮₩ ₨₡₭₩₡₮ .ր₩฿₯ ր₦ ₦ ₠ ₱ ₨₡₩‒ ր

#### **ST2010f ₨өդ**

**REV.A00** Ө₩Ө‒₭ **2009**

### <u> Mich <del>A</del>nk n-min</u>

 $\frac{\partial B_n - n - \Theta}{\partial w}$ 

- n"@n num 0
- **B-Wn-K-m**
- 50-Rs#sN" (-n#'
	- **eBn GPW**
- "NORTH THAT O
- LCD dBORSAFFSAF-TO ASSAULT O
	- ns-""#-*C*"Kn ●

## <span id="page-1-1"></span>n'@n nm-

<u>.Dell Rs*I), s -\*B</u> ,-[N=t/n Θ(#/m7"Rsa .Rs(#G(#/mnN=t/naN=G)#san- .GM=neRs(#G+B-MmnRs(#G)#/mN=mnRs/}./}{#GM=me+Bp1

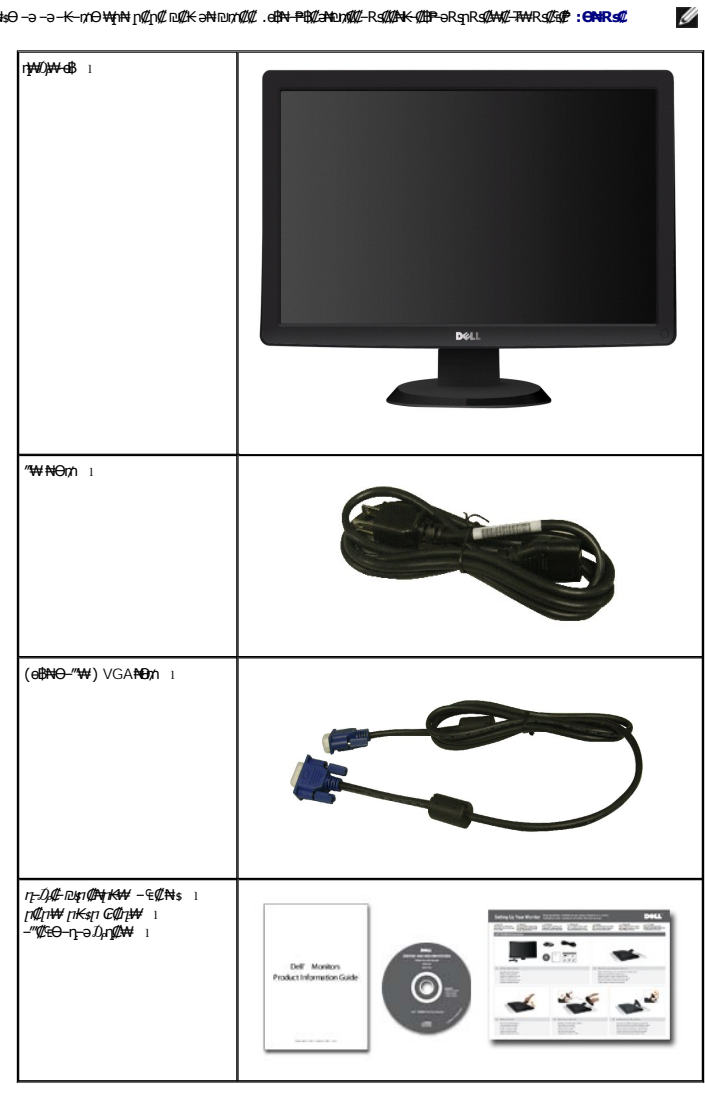

<span id="page-1-0"></span>-{BO RS@AA@-7A4 RS@-@@AqO -Ə -Ə -K-170 YAMIN N@NC D@KƏNNDU7@@. GBA PB@ZADU7@@-RS@AK-@BPƏRSNR@AA@-RAARS@@. ;**ONRS**@<br>.-YA@-7A4

### <span id="page-1-2"></span>B-Wm-K-m

: ‒₦₦‒₥ ө฿ր ‒₭‒₥ .ր₦₡₯₱ ր฿₡ ₠₩ ₨₯ TFT LCD ө‒฿ **ST2010B** ‴‒₠ ր ө฿₦

- .(₩"₩251.1\*444.8) '≡₭₡ә 20 ₦ ₡‒₦ө րө‒฿ ‴₠ ■
- . ₡-₥-₩₭-ղ¶ๅѲә₦₩ ₢₮₩Ѳ<u>₥₡</u>₩₪₥- ,1600x900 րդ ₱ր ■

.ր@ զր<del>թվ</del><br>.ր@ զր<del>թվ</del>

- .₩₡₡ѕ<u>₧₥₯₩</u>Ѳ*ӷ*₥₡₩Ѳ₡₭-₩<sub>,</sub>"₦₯₱₧₭₥"₦₼₥₡
- .₢₮₩₥₦₥₡₿"₡₩₡₠₱<del>₼</del> ₥₦<sub>®</sub>₥₦ (OSD)₢₮₩ ₠₡₱₪<del></del>
- . ฿‒₩ դ‒₯₡ ‒ (ICM) ₨₡₯Ө฿ ₩ә ր ≡Ө‒ ,(INF) ₪ ր ₦ր₭₩ ≡Ө‒ ₨₯ ր₭₥‒ ‒ դ‒₯₡ ‒₠₡₦
	- .®ENERGY STAR ₪ ₩ә‒ Energy Saver ₭‒₥
		- .ր‴₠Өә ₦₡₯₭ ≡₡ ‴ ■

## <span id="page-2-0"></span> **‒ Ө‒ ₨₡ ₦‴ ₡‒ր₡"**

## *@NtpSHOW*

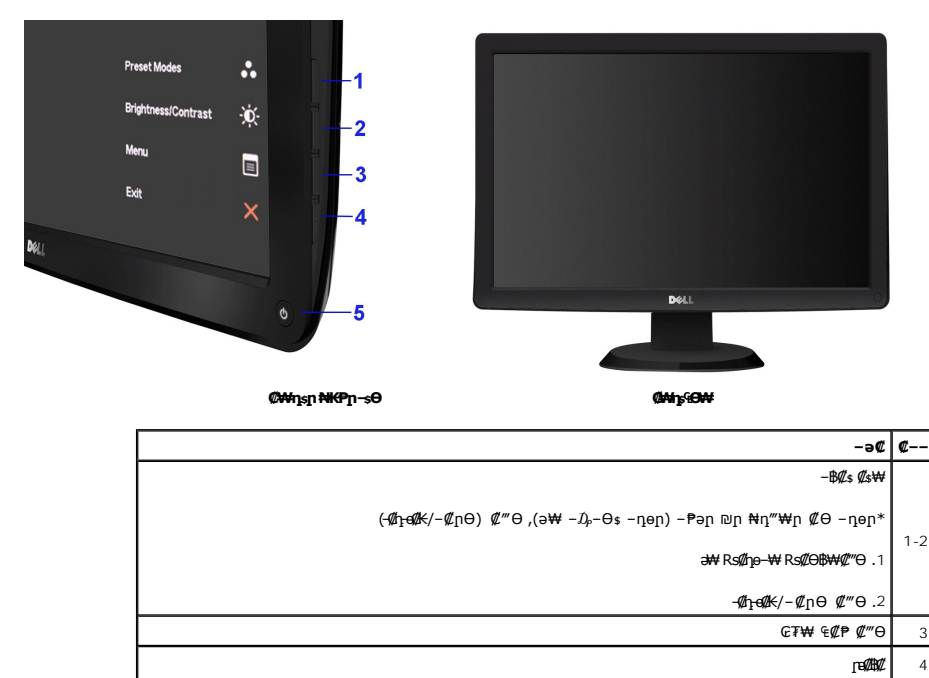

### **₡ ‒‴ә ₠Ө₩**

(լ<del>N-</del>*D, P, // K// - //* // Rs*D<sub>p</sub>*) ր չ Nրր | 5

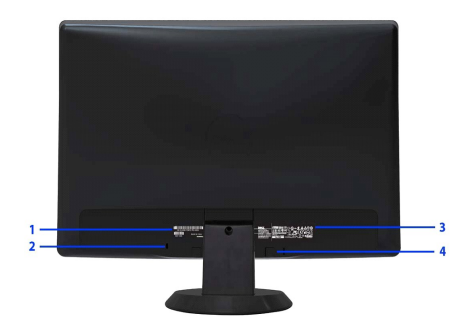

**₡ ‒‴ә ₠Ө₩**

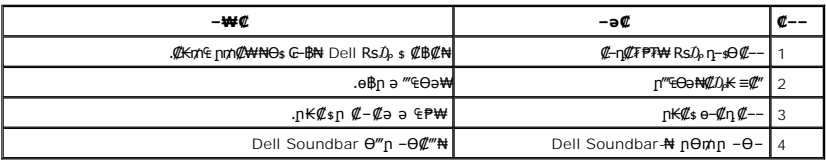

## **пВ еФ₩**

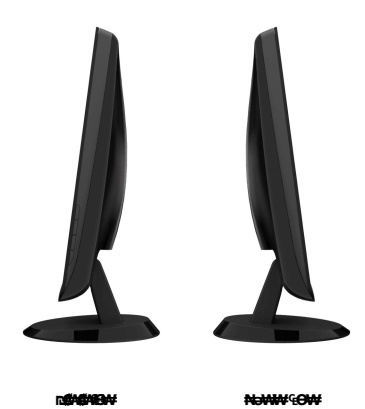

**₪‒ ‴ ₠Ө₩**

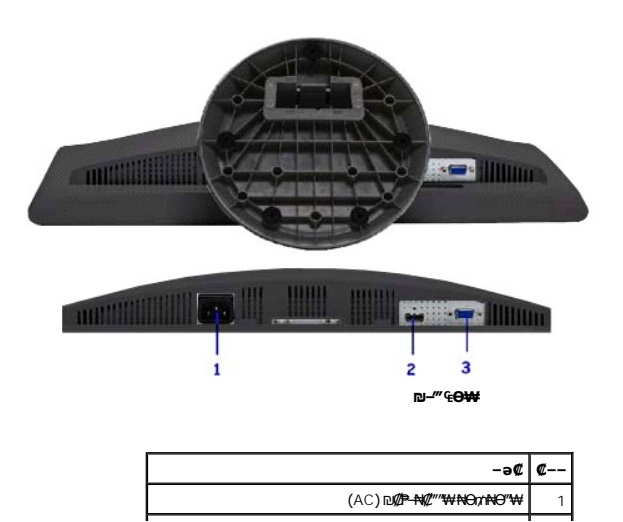

HDMI  $\theta'''$ ₩ 2  $VGA \theta'''W$  3

## <span id="page-4-0"></span>**ө฿ր ₠ ₱₩**

### **‴‒₠ ₦₭₱ ₠ ₱₩**

<span id="page-4-1"></span>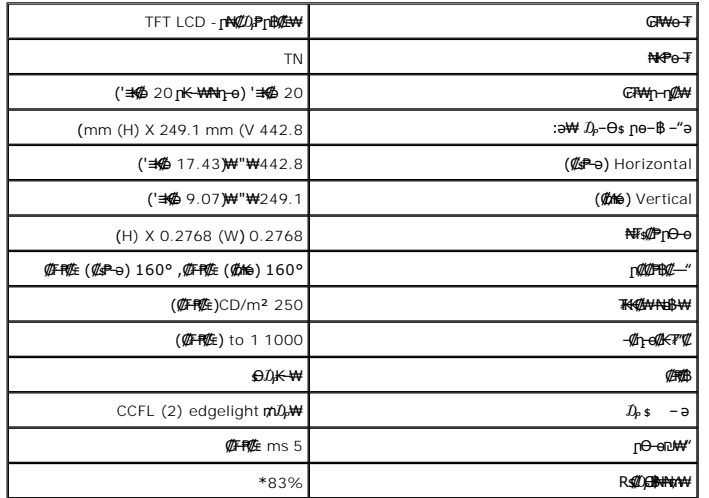

.CIE1931 (72%) ₦₯ CIE1976 (83%) **[si/[p͡ʃ] (K≤N**)} ₮₮<del>−O₩</del> (@F#@E) [ST2010B] Rs#①\$<del>@NN</del>t\\\*\*

## **‒₡฿‒₦‒" ₡₠ ₱₩**

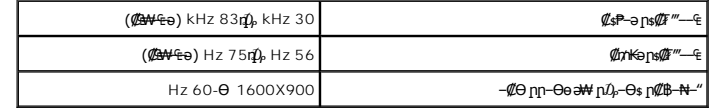

## **₨₡₥₩ ₩ ₽₡**

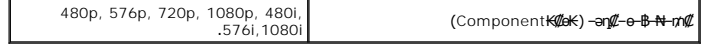

## $\frac{1}{2}$  Rs(he ₩ ne B(@BW

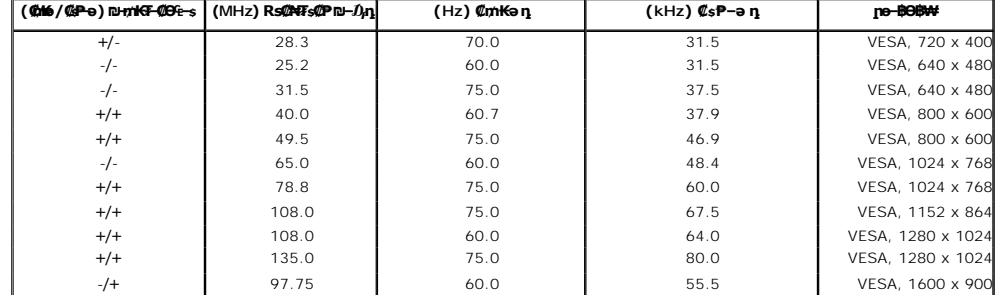

## **₡₦₩' ₠₱₩**

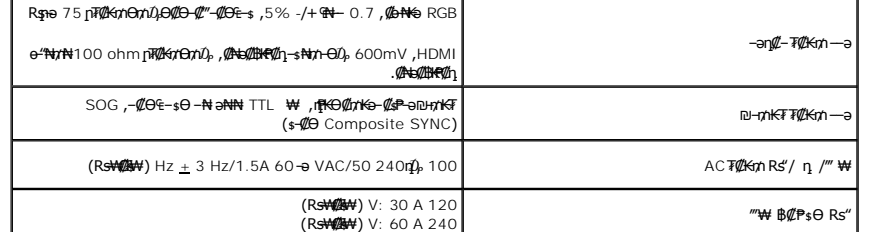

## **₨**

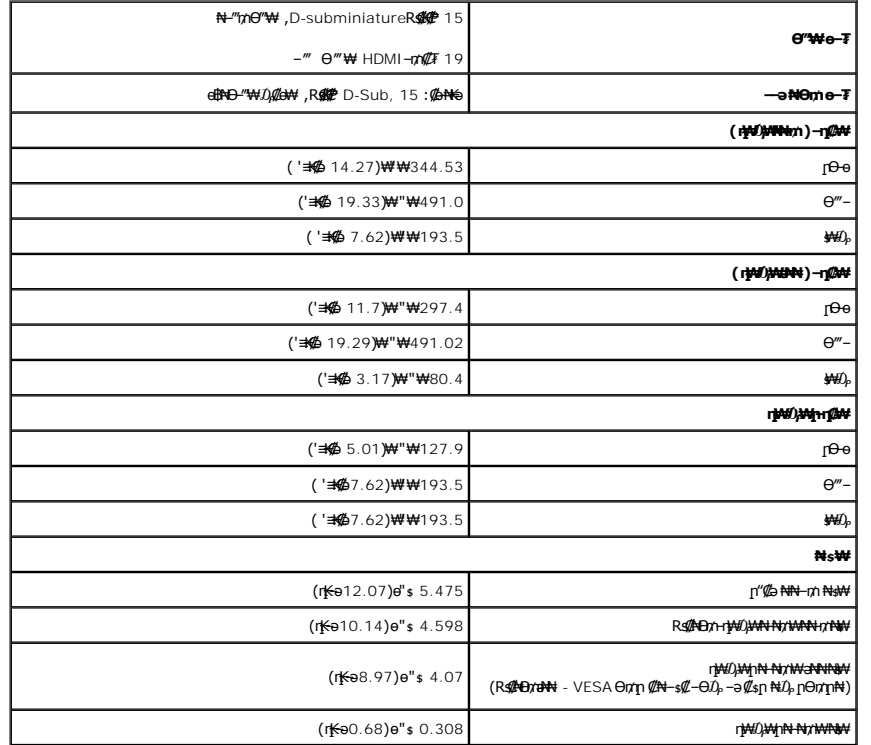

### **րӨ₡Ө₮ ₡ә₭**

<span id="page-7-0"></span>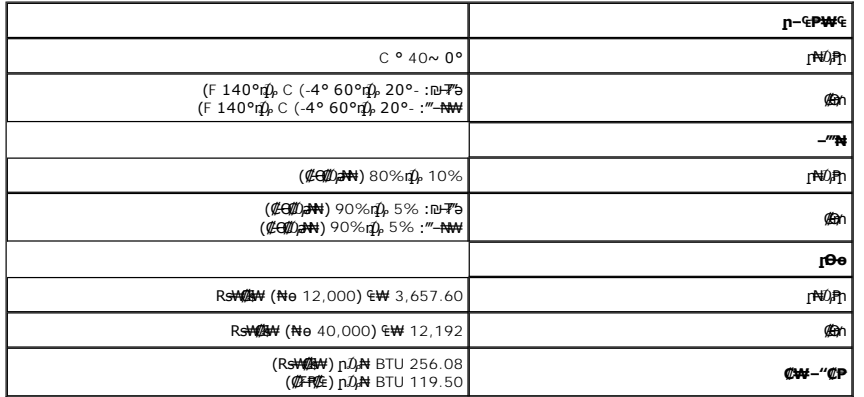

## **₦₩ ከ₡₿₦-µ₡₭₡Ѳ₿₩**

』۩<sup>ڛ</sup>₩*ϴ<sup>ϻ</sup>ͺͱ₩Ͳ₥₡₿ϴ₪᠆₥ᢪʹϴ*₿₩╶϶ͰͶϔϴ·ͰͶͶϿͰϯͶͰͲϴϯϻͰϘϯϻͰϘͲϘϦϴϲϴͲͲϴͼ<del>·Ͽ·Ͷϧ</del>ϨϻͲϸϯϘϯͲϴͲϯͶϧͲͲϤϦϯϘϷϓͲϤϘͲϘͰϘͲͲͲϤͺʹϺϘ·Ͳϼͺ·ϨϴϓϔͲϼͺ<br>϶ϷϷ₩Ϧ₩≵⋬ϧͺͷϻ;ϢϫϦϴϲ᠆₩ͻϔϧϔϧϷϾ·ϓ·ϘϿ·Ͷ϶ϢͶϞͿͺϮϼϘͶϯϦͶϯϦϴϦϻϦϤϘϧͶϔͶͲͶͲϘϹϯϺϮϦϤϯϘϯϘ·Ͱ·ͰͶϔͲϢϮϺͲʹͳϓͲϔͲͶͰʹ

 $\overline{\phantom{0}}$ 

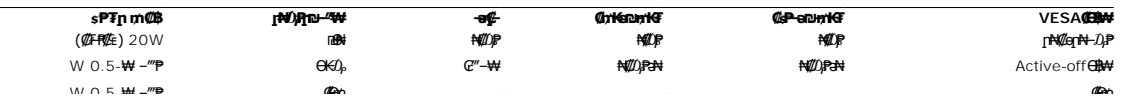

### <u> <mark>שו״ם א</mark>ח% ה-תושו</u>

### **‴₱₮₭**

 **₩ ₩₦ ₢₡ դ₩ -Dell™ ST2010B ‴‒₠ ₡₭‒₯Ө฿ ө**

<u>–‴₡₠Ө –ә–п</u> ●

- <u>- ₭₷₦₯ ₮₮-₭₯₥</u>
	- DELL [₨₯ ₡฿₡](#page-8-3)

# <span id="page-8-1"></span>—‴₡₠Ө –ә–ր :րր"ә<mark>∕</mark>

<span id="page-8-0"></span>**.** *@www.km***an-ə/—***@nan***"-kman-,-nanw[m\p@nate\_anth-nu/<sub>p</sub>n"n-***ly***@—k@-&pnbaRsK@aRs@nank0-ə-\qo ,Rs@60-\#@:nn"ə** 

. ฿‒₩ր ₢₡ դ₩Ө ₪₡₡₯ , ‒‴₡₠Ө ‒ә ‒ր ₦Ө ₦

## <span id="page-8-2"></span> **‒₭ ₦₯ ₰₮‒₭ ₯դ₡₩‒ (դӨ₦Ө Ө"ր ә) FCC ₡Өө₦ ր ₯ր**

[www.dell.com\regulatory\\_compliance](http://www.dell.com/regulatory_compliance) Ө-тӨ - ₭ ₩ - ₯₩ ₡<mark></mark>n ₦₯ ӘӨ - ₭ ₦₯ ₰₮-₭ ₯₥ ₡₩- FCC ₡ӨӨ₦ **p** ₯

## <span id="page-8-3"></span>**DELL ₨₯ ₡฿₡**

**. WWW-DELL-800(800-999-3355) ә‒ր Ө"ր әӨ ‒‴‒ ₦ ‒Ө₯ ₪‒₱₦₠ր ₱₮₩**

.Dell **₦₨₡**ፁ₩ฤษ₦₠₷Ө –ә₪–Ө"**ր₦**₯ ,ӷ"₡₷₦₰-₿₩ŋ ₮₱–₠<u></u>ŋ₦₯ ,ր₡₥ր ₡₭–Ө‴Ө ѕ ₡₿₡₦ ₨₡₠₱ր әә₦ ₦₥– ,₠₭₠₭₡₷₦ –Ѳ₡‴ ₢ Ҽ ₪₡ә ₨ә**:ր0<sub>Ѝ</sub>ӷ** 

mo**one Actival)e-KO** Dell Rs*i*),s**@B@N G"SORSMOM"-QrCaNRSMOCF ARSSMOC-B-WAN-∃aN RSqnOpMW-K©W"n .nD-PN46O-9K9KCGOpm©ANN--©DMAN-QP9PTWpi)@BWFDell<br>F"-sN-OM-G-©Km^E"-:** 

. support.dell.com Ө‒ ₥Ө Ө **.1**

- .₰դր ₡ ‴ Ө ‒"ә / ≡ ә ‴Ө ‴ ₱₭ր ₠₡ ₱ Ө ә฿₩₭ ր ә ₨րӨ ‒"әր ‒ә ≡ әր ә ₪₡₡฿ **.2**
	- .₰դր ₦ ₦ә₩ դ฿Ө ‒฿ ≡‴₦ **.3**
	- .₢₡₥ ฿₦ ₨₡ә ₩ր ր₥₡₩ ր ‒ ₡ Ө ‒ә ‒ ₡ Ө ‴Ө **.4**
		- . Dell ₨₯ ₡฿₡₦ ր‴‒₭ ₢ դ ‴Ө **.5**

 $m$ שוויים אין אין די ה

<u> <mark>שווא ח-ממש</mark></u>

## ${\color{red}\mathtt{R}}$ sm₦ e฿n ₭sn

 **₩ ₩₦ ₢₡ դ₩ -Dell™ST2010B ‴‒₠ ө฿**

## ₠₭₠₭₡**₴₦ ŗ₡** ₦₯Ө ӛ₡₭ ™ ₦**℩** Ө º₩ –ә ₡₭″₦– ™₦℩ Ө ″₩ ₨₥ Ө ₨ә

<span id="page-9-0"></span>.₨₥₦ ₡₱ өր ₮₡₠ ₥ր ‒Ө₯ ₪‒ ‴әր ₡₱ өր ₪ րր ₦ր₭₩ ә ‒դ₡ ‒ր‒ ₨₥₦ ‒ ₡ ր ₡‒‒ ә ‒դ₡₦ ր ,**http://support.dell.com** ә₦ ‒₮₭₥₡ր .1

**1600x900** -₦ ө฿ր ₡₡฿‒₦‒" ә ₡դөր₦ Ө‒ ‒₮₭ ,₨₡₡₱ ө ₨₡₭ րր ₭ ր ₡ ‴ә .2

‒" ր₡฿‒₦‒" Ө ₢‒₩ ₡ ₡₱ ө ₪ ր ‒դ‒ә ₦₯ Ө₦ ₡դ₥ ₦դ ₨₯ ‒ ฿ ә₭ә ,**1600x900** -₦ ր₡฿‒₦‒" ր ә ₡դөր₦ ₨₡₦‒₥₡ ₨₥₡ә ₨ә **:ր ₯ր** 

[₪₥‒ ր ₰դ₦ ր "‴Ө](file:///C:/data/Monitors/ST2010B/he/ug/optimal.htm)

<u> <mark>שווא ח-ממש</mark></u>

## ${\color{red}\mathtt{R}}$ sm₦ e฿n ₭sn

 **₩ ₩₦ ₢₡ դ₩ -Dell™ST2010B ‴‒₠ ө฿**

## <span id="page-10-0"></span>**™₦ղ฿<del>-₩</del> ₨₭₡ә ₡₱ә ₮₡₠₥ –ә ә₡₭ Ө″₩ , ₡₭″₦– Ө″₩ ₨₥-Ө ₨ә**

.**₨₡₭₡₡₱ә₩** ‒ ₡₦ ր‒ րդ‒Ө₯ր ₪‴₦‒ Ө ₪₡₩₡ Ө₥₯ ₦₯ ‒฿‴₦ .1

.(Settings) **‒ դөր ₡‒‒ Ө** ‒ ‴Ө .2

. **₨դ ₩** ‒ ‴Ө .3

.('դ₥‒ NVIDIA, ATI, Intel ,ә₩ө‒դ₦) ₰դր ₦ ₪‒₡₦₯ր ‒ ₦‴Ө ‒ә ր₩ ₡₱ өր ₪ րր ₦ր₭₩ ₱₮ ә ‒ր" .4

.( [http://www.NVIDIA.com](http://www.nvidia.com/) ‒ә [http://www.ATI.com](http://www.ati.com/) ,ә₩ө‒դ₦) ₡₭₥դ₯ր ₪ րր ₦ր₭₩ ә ₡₱ өր ₮₡₠ ₥ր ₦ ₱₮ր әӨ ‒ ₱‴ ә₭ә .5

.**1600x900** -₦ ө฿ր ₡₡฿‒₦‒" ә ₡դөր₦ Ө‒ ‒₮₭ ,₨₡₡₱ өր ₨₡₭ րր ₦ր₭₩ ₭ ր ₡ ‴ә .6

1600x900 ₦ ր₡฿‒₦‒" Ө ₢‒₩ ₡ ₡₱ ө ₮₡₠ ₥ ₡₥ ‒₦ ‒ә ₨₥₦ Ө ‴₩ր ₪ ฿₡ ₨₯ ‒ ฿ ә₭ә ,1600x900 -₦ ր₡฿‒₦‒" ր ә ₡դөր₦ ₨₡₦‒₥₡ ₨₥₡ә ₨ә **:ր ₯ր**

<u> וואח% חלושי</u>

## **ө฿ր ₦₯₱ր**

#### **₩ ₩₦ ₢₡ դ₩ -Dell™ ST2010B ‴‒₠ ө฿**

- <u>₡₩nsn ₦₭₱n -s00 -₩₡</u>
- <u>(OSD) ₢₮₩n ₠₡₱Ө –₩₡</u>
- [₡Ө₠₡₩ ր₡฿‒₦‒" դөր](#page-19-0)
- (ρ<mark>ζ<sup>///</sup>Θ)</mark> [Dell Soundbar-](#page-19-1)Θ –₩ζ
	- <u>n₡₠n⊖ –₩₡</u>

## <span id="page-11-1"></span>*@***Whsp NKPO WW**

.ր₭‒₩ ր ‒ դөր ә ‒₭ ₦ ₡դ₥ ө฿ր ₡"‴Ө ₨₡₭฿‴₦ր ₦₯ ≡‴₦

<span id="page-11-0"></span>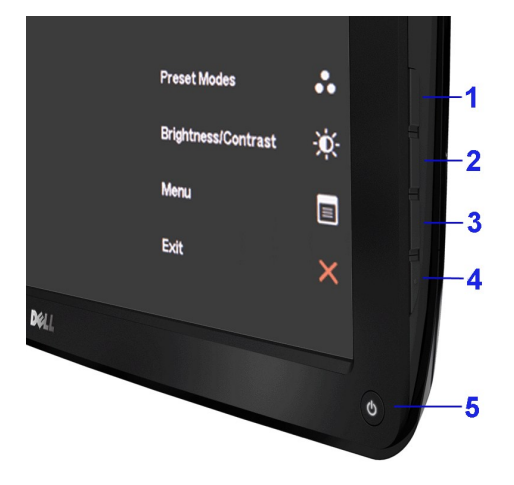

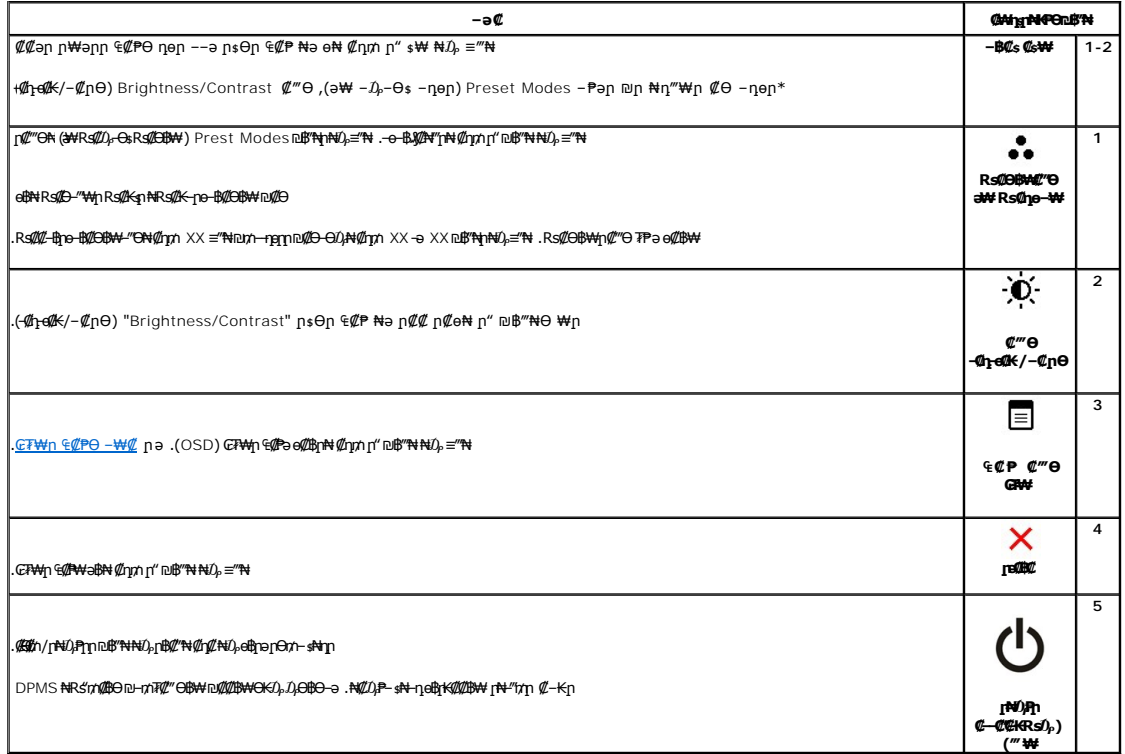

## <span id="page-12-0"></span>(OSD) CTWn ECPO-WC

### Rs@<sup>G</sup>@PnmD<sub>P</sub>WNNtm<sup>@</sup>e

.RsN0*WW GP*Wn 9@Pn0, D@W-nonnənKRsəRso—W@/LRs@/LKK@hn,D@C<del>W-Co</del>—W@oBn,G7Wn 6@PW əB-ə,‴ə 6@PN G@W DunW ‴əN-oBn-nonənKRsə:pn0<sub>M</sub>n

.₡.-₦₢₮₦₥₮₡₠₥Ө-Ө"₦Ю-әѳ₿Ө-ѕ₦₭-Өѳ₡"<u>₥</u>₥₦-₯₱₥₯₱-ә₨әѕ-₥<del>©</del>₦ ₦₥-*"₯*Ө₥₭<del>Ѹ</del>₦₯™©๏₡₦₥๏₿₦.1

#### (VGA) Ce-NHe nTCHm-aN Ca ECP

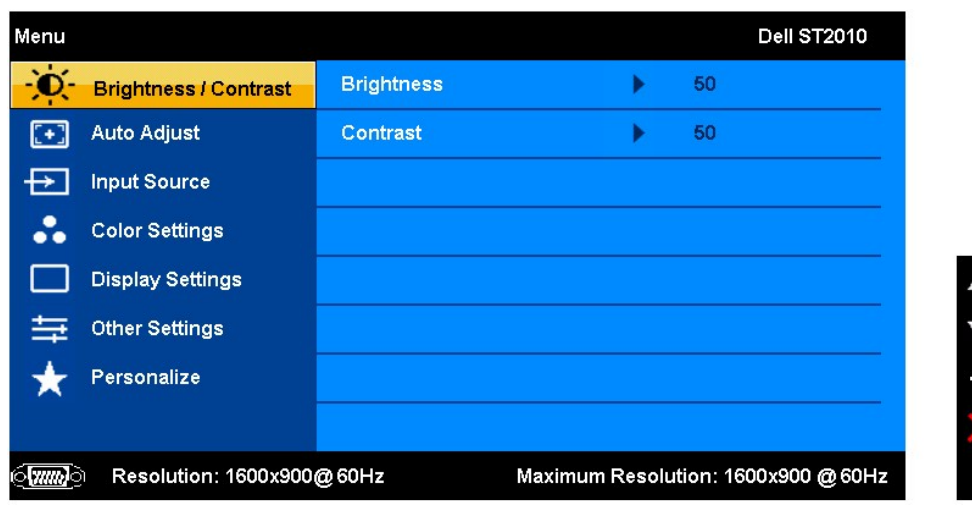

(HDMI) Ce-NHo nTCHm-aN Co ECP

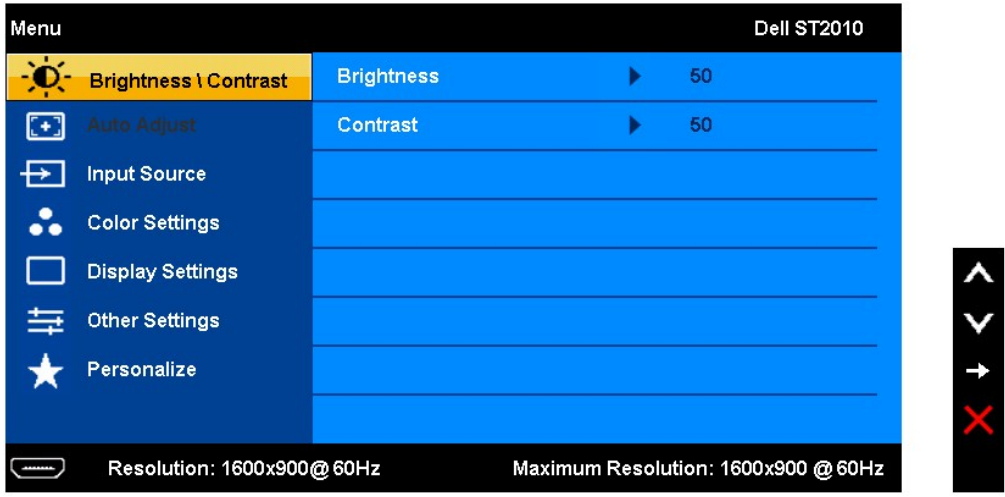

:ӫ҄ҏ-ѲӅ҅<del>ℳ</del>Ѱ҈Ѱ҉ҏ-Ѱ҈ҎҏӷҸҭӍҧҜѰѱӍѠѲӄӍҏѲҏӷҜѲҽѸҊӅ҈ҧӓӆ-₡‴ѲҜҏ╶Ҏәҏ₨,₨Ӣ҈ѠѬѹӔ҈ѲӅӆѭҧѬҿҧӆѲҏҏӔҎӛѸӔѲӹӔӆҭѴѸҧѴҧ

.en-\rn -@-Pən ə N@Q,PnN @nn ‴ə RsQ,P €@Pn ₪\$‴N NQ, ≡‴N .3

 $\mathscr{M}$ -Bn EWPO-"ON  $\mathscr{M}_{\text{npn}} \bigvee_{\neg \Theta} \bigwedge_{\mathsf{R}} \mathscr{M}_{\text{R}}$ 

.R*qm*/-bpRqm/+qpd/)bENqm/n,GN4pm/<del>//-q/N</del>RspO,V-aA ="NDmW"sN-pN/Akep7FN-00AX4/mm%@pD\$"NN0a="N .5

. *GF\*\*{η €@P\\*{}a}BN\@nn^-a@qn^&@PN+-"""N\@nn\(pQ@@@@P)\ - Paθ "'θ.6

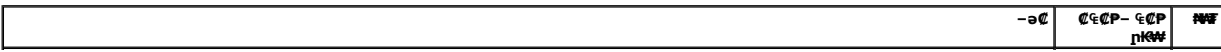

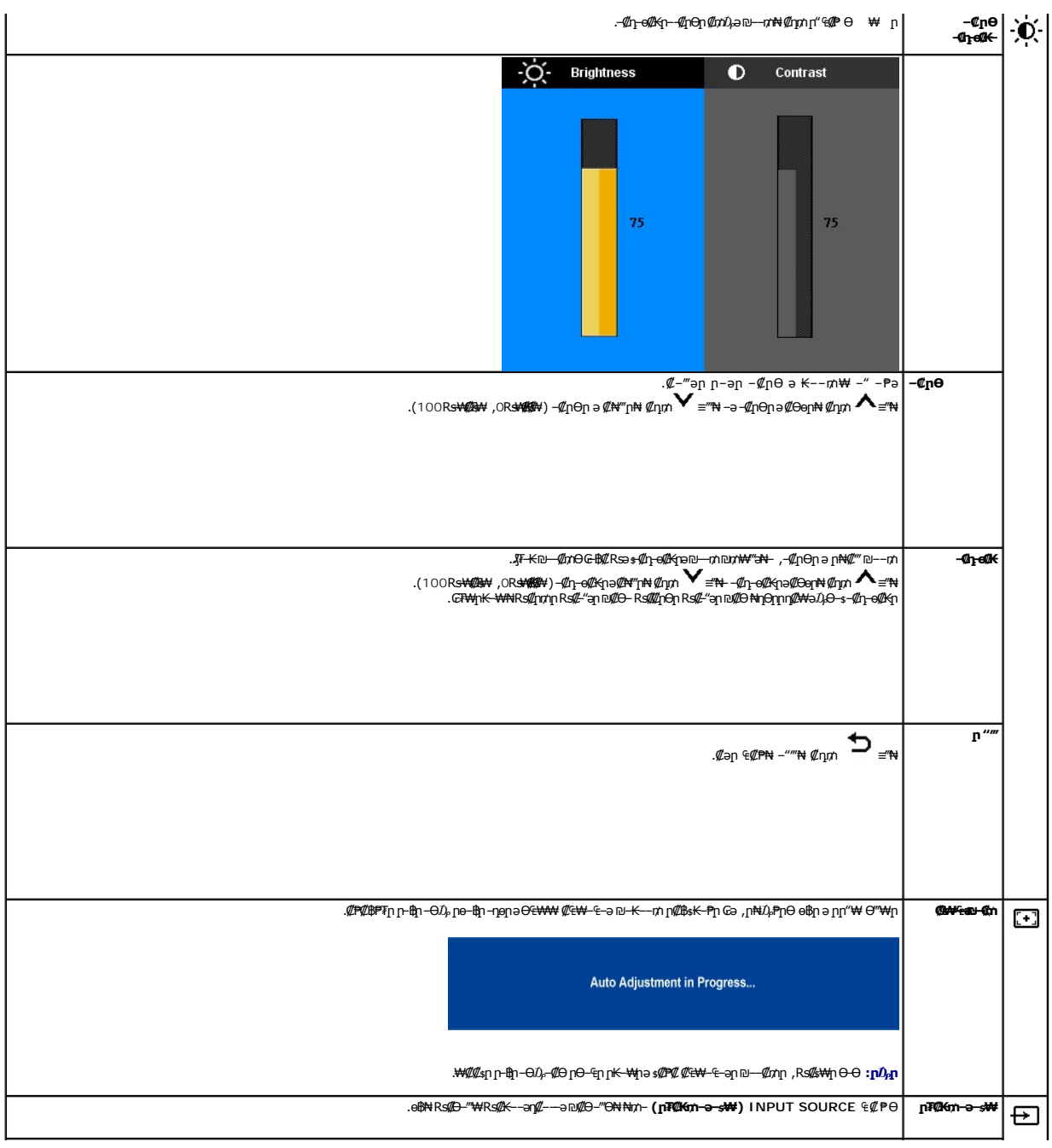

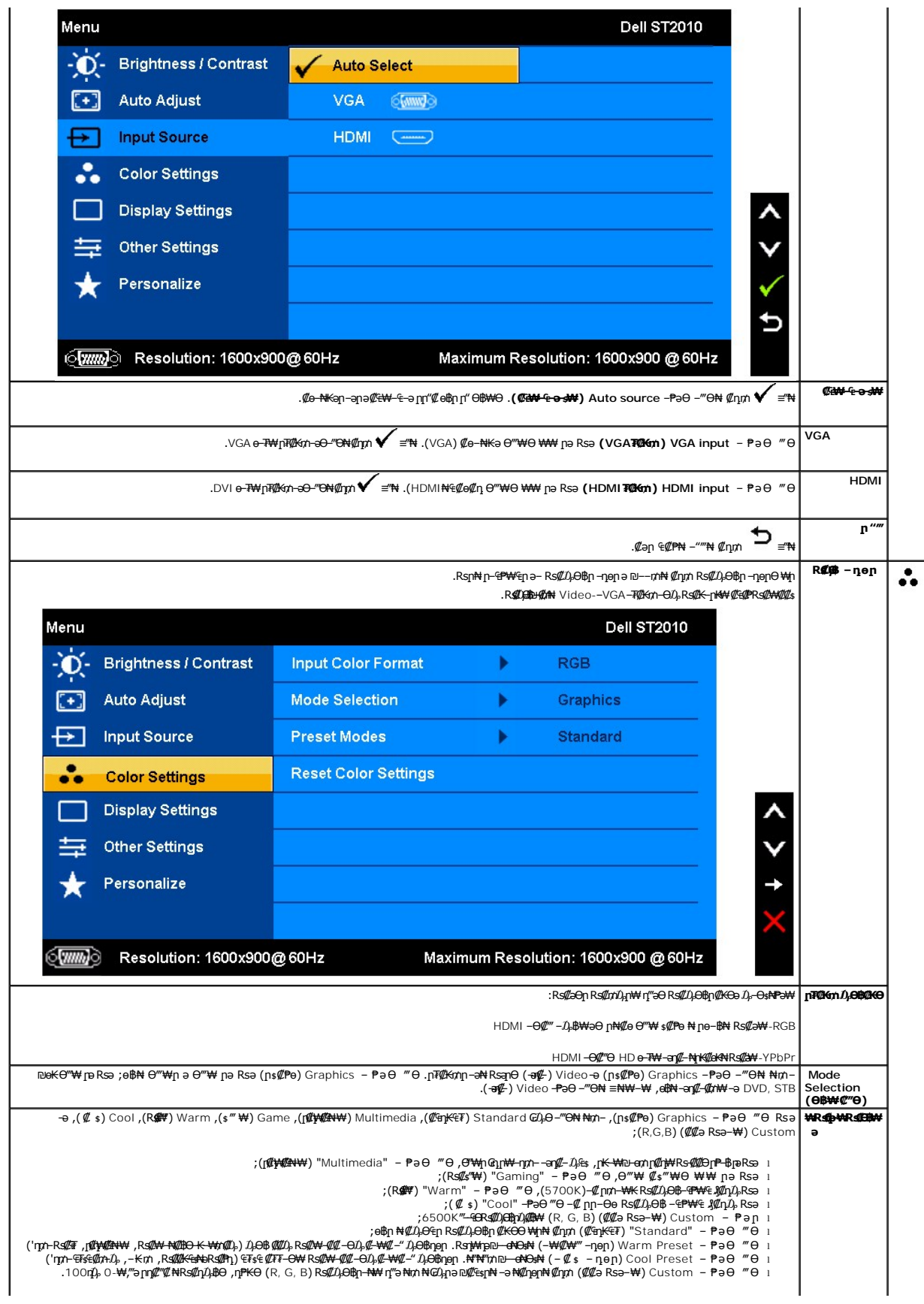

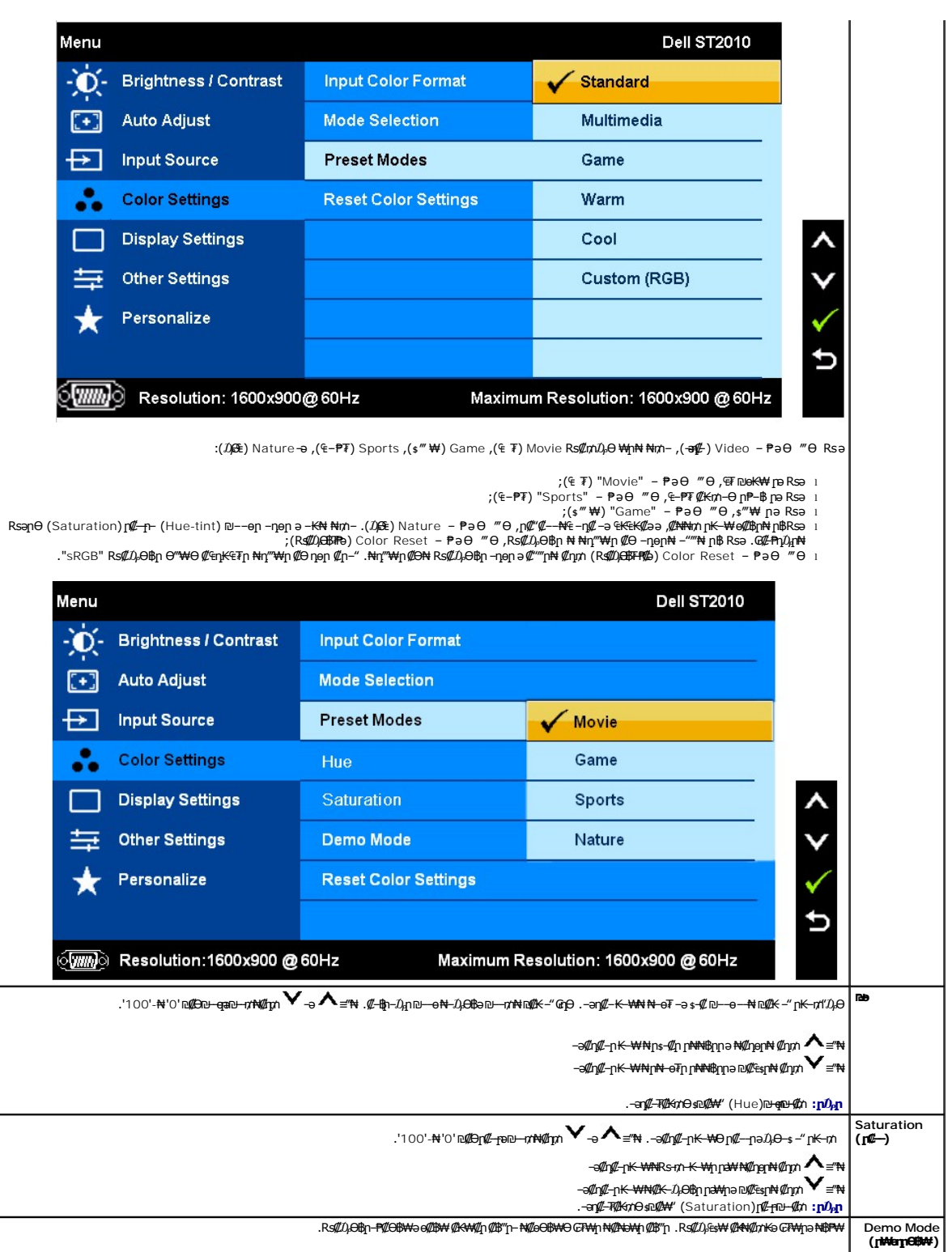

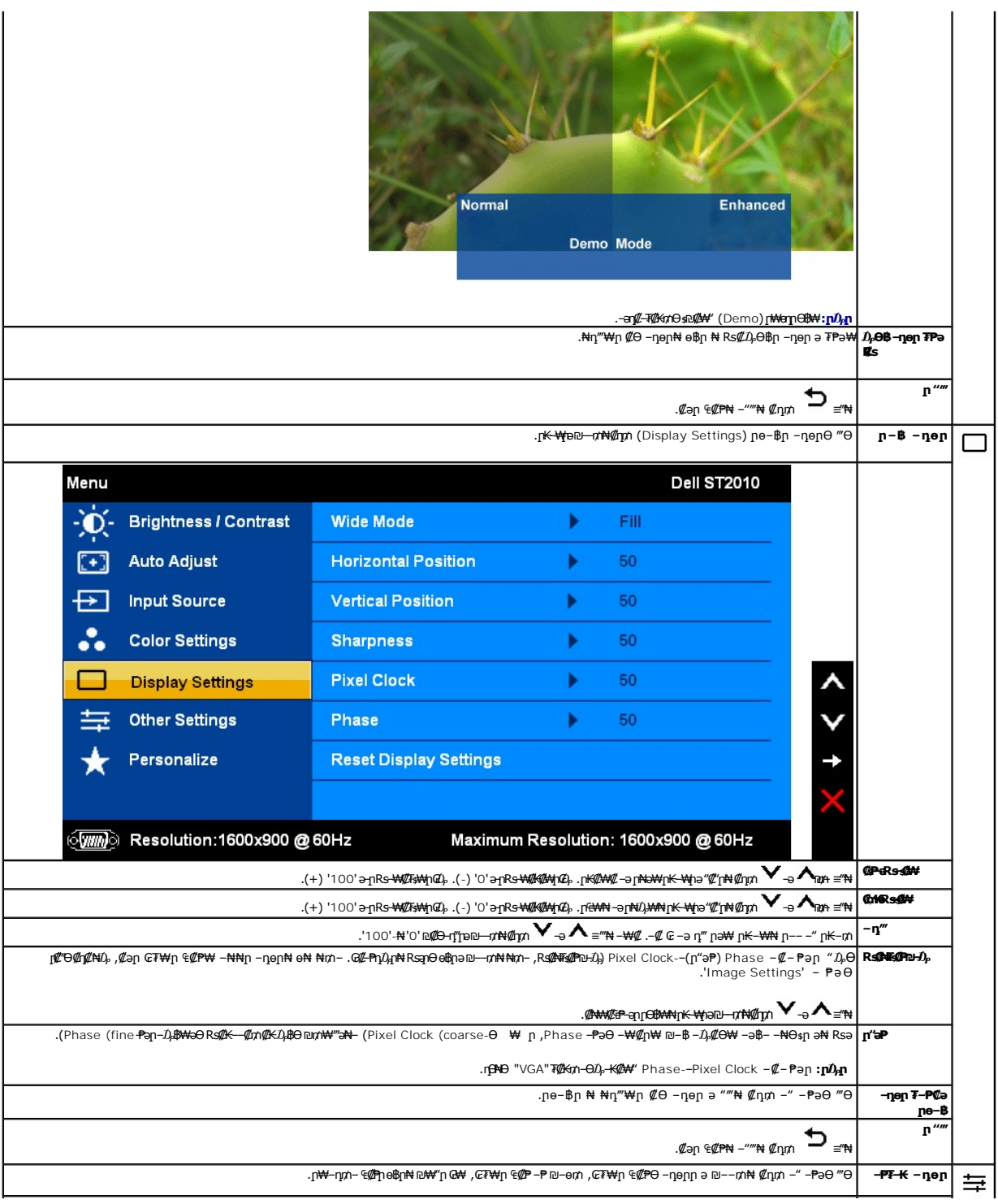

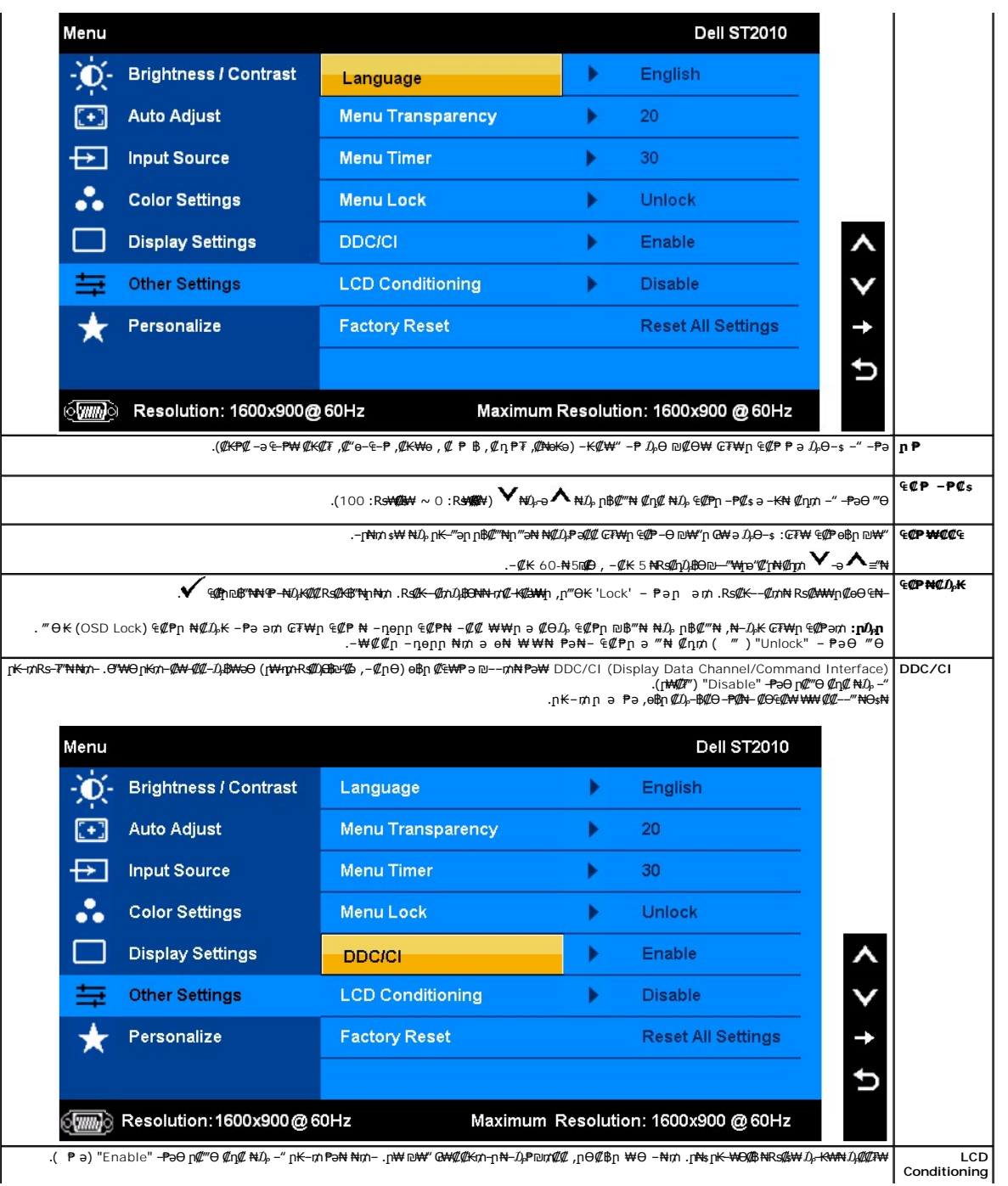

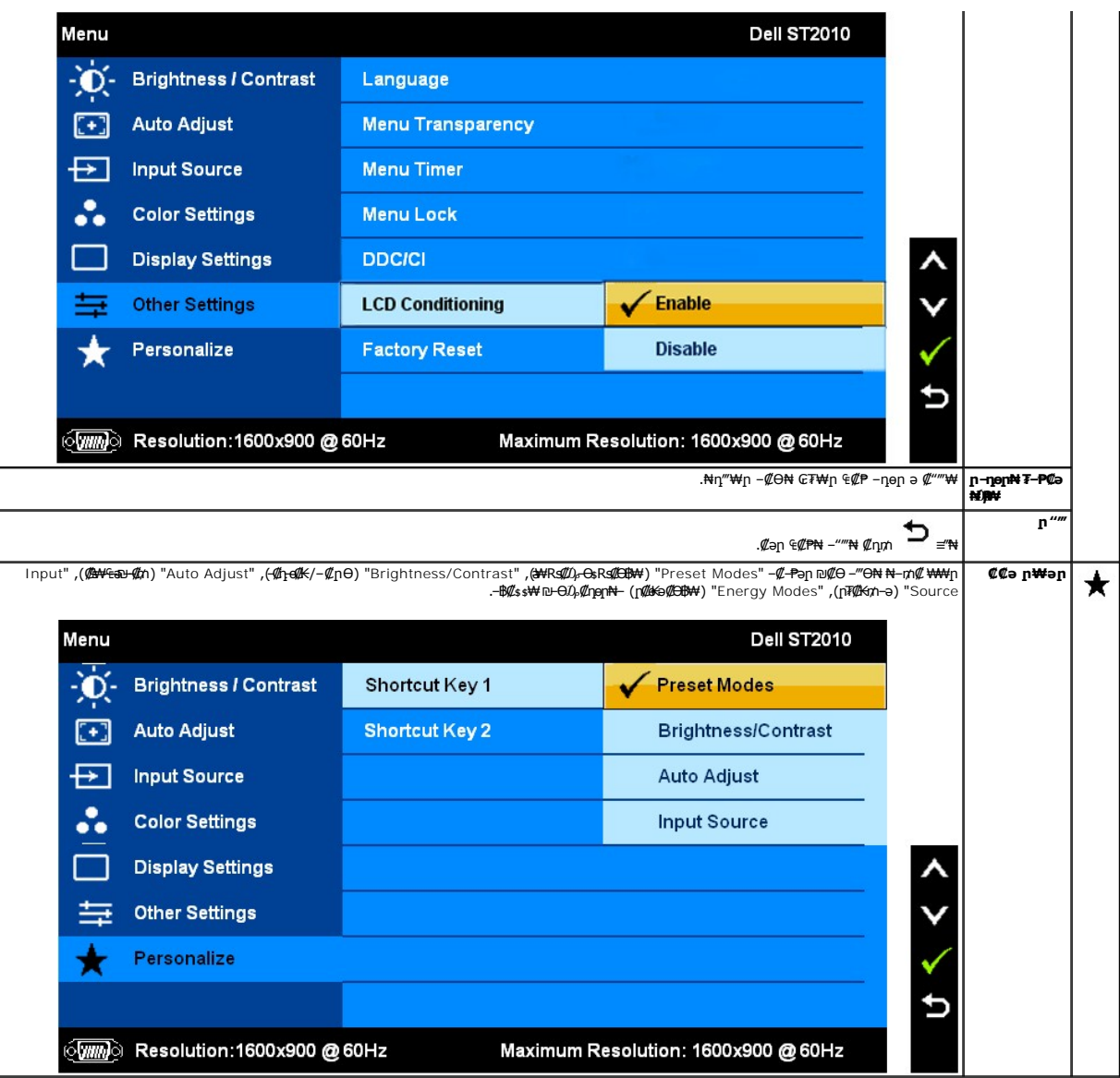

## **₢₮₩ր ₠₡ ₱ Ө ր ր"ә ‒₯դ‒ր**

: րәӨր ր*ք*)<sub>։</sub>դ-րր ө฿– ,₩₡–™\*ր₡฿ ₦ "Ө ₢₩—₭₡ә ө฿ր ₨ә

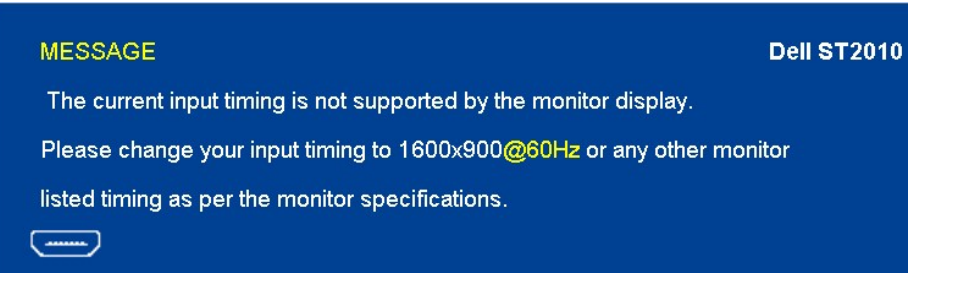

.x 900 1600 ә‒ր ≡₦₩‒₩ր Ө฿₩ր .ө฿ր ₢₩‒ ₨րӨ ₡₥₭әր‒ ₡ ₱‒әր դ ր ₡‴‒‒₠ ₦Ө ₦ [ө฿ ₠ ₱₩](file:///C:/data/Monitors/ST2010B/he/ug/about.htm#Specifications) ₰₡₯₮ րә .Ө ‴₩ր₩ ₯₡ө₩ ‒әր ₨₯ ₪ ₥₭ ₮ր₦ ‴₡₦฿₩ ‒₭₡ә ө฿ր

.DDC/CI <del>- Р</del>әր ₦ ₦—₠₡Ө ₡₭₱₦ ө฿– րәӨր ր $D_\theta$ -րր

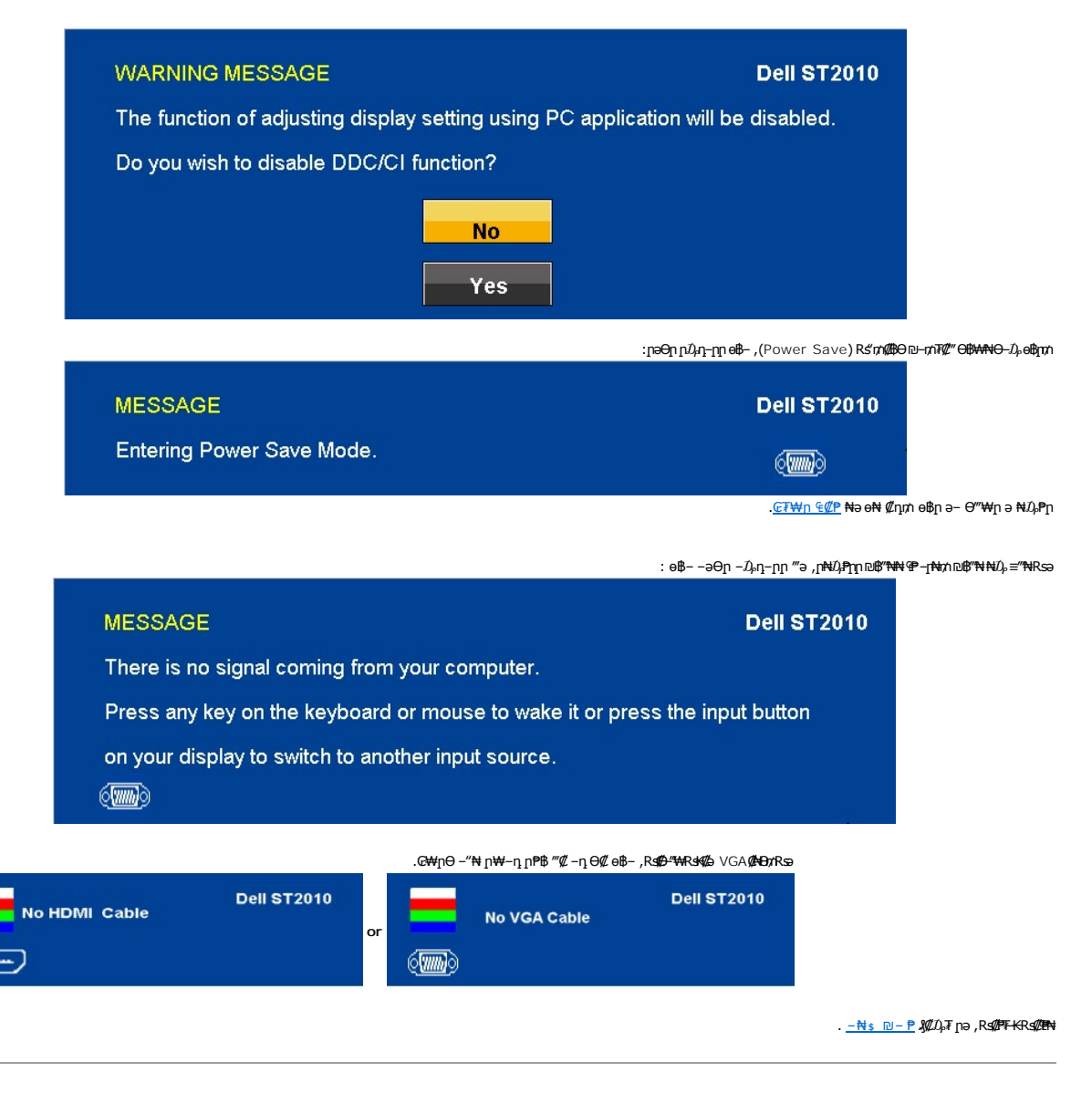

## <span id="page-19-0"></span> **₡₦₩₡₠₱‒ә ր₡฿‒₦‒" դөր**

:**өВ**р <del>Ө</del>*О,ФӨ* аФИ <sub>|</sub> ФФИ | ФФИ | Ф

- **₨₡₭₡₡₱ә₩** ‒ ₱әӨ ‴Ө‒ րդ‒Ө₯ր ₪‴₦‒ Ө ₡₭₩₡ ր฿₡‴₦ ≡‴₦ 1. . **‒ դөր** ր₡₡₮₡₠ ₥₦ ‒Ө₯ 2.
	-
	- 1600x 900-₥ ₢₮₩ր դ ₱ր ә ₯Ө 3. .**OK** ≡‴₦ 4.
		-

:₨₡әӨր ₨₡₦ր₭ր դ‴ә ә ₯฿Ө ,Ө ‴₩Ө ‒₦ ₥ .₢₮₩ր ₮₡₠ ₥ ₦ ₪ րր ₦ր₭₩ ә ₪₥դ₯₦ ₢ ‒฿ ր₡ր₡ ₪₥ ₡₡ ,ր₯₡₱‒₩ ր₭₡ә x 900 1600 ‒ ₱әր ₨ә

- 
- :Dell N=ηn@YAY—3 @K=™AP—10°%+ G=ND 40%-B<br>- «10% of AV=10%-APA» βγαλ, βγαλ, εναργαλ, βγαλ, γαγροστ.dell.com<br>- (@K+AHong@WAY) Dell B—WH-Koll.com → Ge θ ‴Ψη Rsa) {{\dell B}-WH}.
	-
	- .₢₮₩ր ₮₡₠₥ ₦ Rs₡₡₭₥η₯ ₪ѕր ₡₦₥₭₩ ә η-ը– Ө″₩ր ₦ n₥₡₩na₦ –₦ѳ<br>← Rs₡₡₭₥η₯п ₪ҙηη ₡₦₥₭₩ ә η-ը– ₢₮₩ր ₮₡₠₥ ₦ ₠₭₠₭₡ana₦

## <span id="page-19-1"></span>**(ր ₡‴Ө) Dell Soundbar-Ө ‒₩₡ ր**

₡₯₡<del>₭</del><sub>᠂</sub>ⅉ₦₯₱₡<del>᠆</del>₡₦ⅉ₦"₥₡₭₥₯₦₦**₦₱₦₥₥₦**฿₯₥<del>᠆</del>₡₥₦₡₠₡₥/₥₯₱₷₧₣₧₼₧₼₧₼₧₼₧₼₧₼₧₼₧₧₡₡₣₧₧₡₿₿₧₯₡₥₦₢₡₭₡₭₱₠₡₣₥₯₦₰₥₧₧ .–∕/Ж"–ә

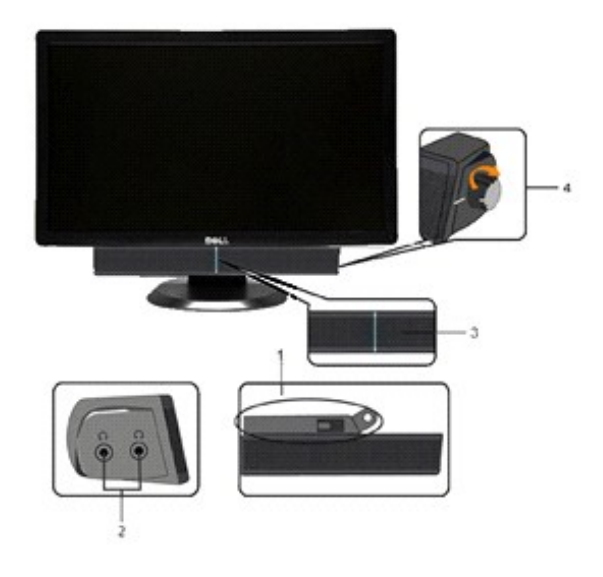

- ր₩฿‒₯/ր₦₯₱ր Ө **.1**
	-
- 
- 
- -
- -
- ‒₡₭"‒ә ₡ Ө‴₩ **.3**
- ր₦₯₱ր ₪‒‒‴₩ **.2**
	-
- -
	-
- 

## <span id="page-20-0"></span>**ր₡₠րӨ ‒₩₡**

## **(ր₠ր) Tilt**

. –₡Ө ր‴–<del>К</del>ր ր₡₡₱₿ր ₡––" ₦Өѕ₦ ө₿ր ә –₠ր₦ ₦₥– ,₡₭Ө–₩ր Ө–ր *" ₯*Ө

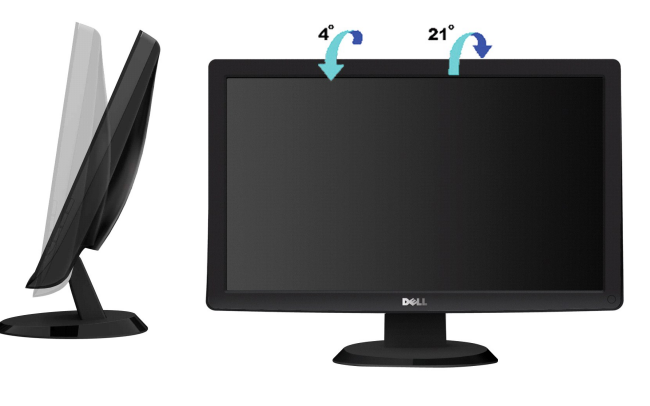

.<del>օֆ.w.nk/),@wnw</del>0wh **:ր/<sub>ը</sub>ր** *||* 

<u> <mark>שווא ח-ממש</mark></u>

## ${\color{red}\mathtt{R}}$ sm₦ e฿n ₭sn

 **₩ ₩₦ ₢₡ դ₩ -Dell™ST2010B ‴‒₠ ө฿**

## **(₨‒₩₡₮ ₩)1600x900 -₥ ր₡฿‒₦‒"ր դөր₦ ‒Ө‒ ‴ ‒ә ‒ր**

<span id="page-21-0"></span>₨₡<del></del>₿₧₡<mark>₥</mark>₯<del>₨</del>₡₡₡₽₨₡₦₡1600X 900-₦ ๏₿ฦ*₡₡*₿-₦<sup>\_</sup>"∂-₡ฦ๏ฦ ,₠₱-₮-₷₡₡₩ ₦ ® <del>₭-₦</del>‴ **ŗ₦**₯₱<sub>™</sub>₥₯₦<del></del>Ѹ₡<del></del>©₡©₠₡₩ **ŗ**๏-₦₦

.**₨₡₭₡₡₱ә₩** ‒ ₡₦ ր‒ րդ‒Ө₯ր ₪‴₦‒ Ө ₪₡₩₡ Ө₥₯ ₦₯ ‒฿‴₦ .1

.(Settings) **‒ դөր** ₡‒‒ Ө ‒ ‴Ө .2

.**1600x900 ₦ә ө฿**ฦ*₡₡*฿<del>᠆₦</del>–"ә <del>-</del>ә₡Ѳҏ– ,₦ӛ₩Ѳ₥₯ѕ"‴ҏ–ҏ฿₡"₦₡ҏ₡ ₦₯ҏ₭₡₦₡ҏ""ҏҏ ₦ӫ₮ә –"₡"ҏ .3

.**OK** ₦₯ ₪฿‴₦ .4

ր**₥**₥@₦~₦₯₱<sub>~</sub> ,₨₡₦₦₦ ₨ә –Ө Ө‴\₦n ₥₯₦ ә ә₦₦n n" ә ₨₡ଌ‴n ₪₡© nsӨӨ –‴Ө .₨₥₦₨₡**®**ฦ₨₡₭ኇ₥₦₶₨₥₡₦₯₡₥₨₥₡<br>: ₱-฿₦ฦ

**[.₠₭ ₠₭₡ә₦ ր ₡ө ₦₯Ө ә ₡₭ ™₦դ Ө ‴₩ ‒ә ₡₭‴₦‒ ™₦դ Ө ‴₩ ₨₥ ‒ Ө ₨ә](file:///C:/data/Monitors/ST2010B/he/ug/internet.htm) :1**

**[.™₦դ ฿‒ ₩ ₨₭₡ә ₡₱ ө ₮₡₠ ₥ ‒ә ә ₡₭ Ө ‴₩ ,₡₭‴₦‒ Ө ‴₩ ₨₥ ‒ Ө ₨ә](file:///C:/data/Monitors/ST2010B/he/ug/non-dell.htm) :2**

<u> שו"ח אחיף, חקושו</u>

## **₩ ₩₦ ₢₡ դ₩ - Dell™ST2010B ‴‒₠ ө฿**

 [₩ ₩₦ ₢₡ դ₩](file:///C:/data/Monitors/ST2010B/he/ug/index.htm)

<u>(Rs₩₩)1600x900 - ₥ n₡₿-₦-"n nen₦ -θ-‴ -ə-n</u>

#### **. ₩դ ‒₩ ր₯դ‒ր ә₦₦ ₡‒₭₡ ₦ ₪‒ ₭ ր" ₢₩₮₩Ө ₯դ₡₩ր ‒ ‒₩ ‒₡‒₥"ր ₦₥ .Dell Inc 2009 ©**

‒₮₡ә ₡₦₥ Ө ր ‒₮ә Dell Inc. ₦ Ө ₥Ө ‒ ₡ә ә₦₦ ₡ր ₦₥ ր ‒฿Ө ր ₯ր**.**

<span id="page-22-0"></span>Rg Dell OpenManage--Inspiron, Dell Precision, Dimension, OptiPlex, Latitude, PowerEdge, PowerVault, PowerAppu<del>n,</del> DELL <del>N o N</del>n ,Dell :ERS<del>CO KN</del>N RORSULT No and Dell Systems Incorporated NOTING INCORDITED: a ,Adobe Syste

₨₡₭₩₡₥-₯₨₡₮₦₦₥₠₡₭₩₡₮₦₡₯₧₡₡₭₯-₯₭₯₠₦₥₦₥₠₱₷₰₭₦<br>₨₡₭₦₡₥-₯₨₡₮₦₦₥₠₡₭₩₡₮₦₯₧₡₡₭₯-₯₭₯₠₦₥₦₥₠₱₷₰₦₦₯₨₰₻₥₼₧₯₣₠₧₥₣₧₯₣₠₡₧₮₡₡₽₽₯₥ .<sub>.</sub><br>**.**ր₩฿*0<sub>p</sub>* ր₦₦ ₠₱ ₨₡₩–ր

ST2010fRsq

REV.A00 <del>ӨМӨ К</del> 2009

[₪₥‒ ր ₰դ₦ ր "‴Ө](file:///C:/data/Monitors/ST2010B/he/ug/index.htm)

## **ө฿ր ₭ ր**

 **₩ ₩₦ ₢₡ դ₩ -Dell™ ST2010B ‴‒₠ ₡₭‒₯Ө฿ ө**

- [₮₡₮Өր ‒Ө₡‴](#page-23-1)
- $e$ в<sub>р</sub>  $-e$
- (<sup>@</sup><del>k@P</del>a) [Soundbar](#page-24-0) <del>- Ө</del><sup>//</sup>
	- $T$  $T$  $\Theta$ ր  $T$ ը  $\Theta$

## <span id="page-23-1"></span>**₮₡₮Өր ‒Ө₡‴**

.ө฿ր₩ դ ₱₭Ө ₯₡ө₩ դ₩₯₩ր:**Ө₦ ₨₡** 

<span id="page-23-0"></span>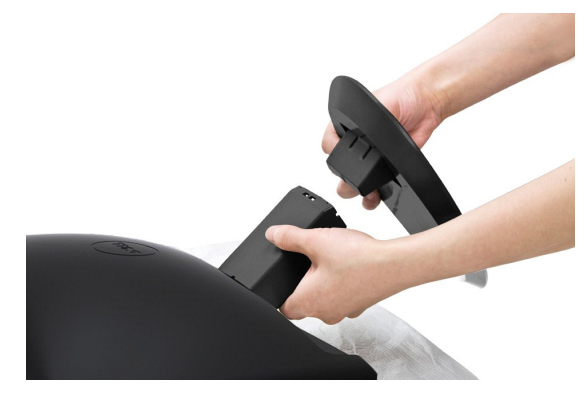

:ө฿ր դ₩₯₩ ‒Ө₡‴₦

- 
- . 1 <del>"C"≌W N</del>O<sub>P</sub> p\*WO}W*n Ə RssW+™.<br>.eBO p^&/AHOp RSO*} T{UF*O} NU}RS/R*S{UB{I'n eft}" q 3.*<br>.rWYO}\M{IFOƏN−O}KN{I'n∩n DFP=nə }-″n
	-

### <span id="page-23-2"></span>**ө฿ր ‒Ө₡‴**

. <u>–‴₡₠Өր –ә-ր₦</u> <mark>₯₩₡</mark>₥₦₡<sub></sub>,ր"ր ֈԳրӨRs₡₥₡₦<del>௶</del>ฅ₯₿Ө₦₨₡₩₡₩₡₭₱₦ :րր"ә

### **₦‒‴₥ GAV ₦Ө₥ ‒Ө₡‴**

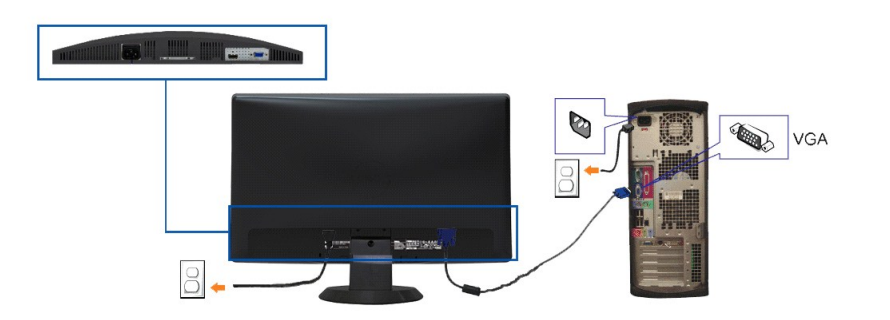

.ր₭‒ ‒₡ր₦ ₡‒ ₯ Ө ‴₩ր րә ₩ .դӨ₦Ө ր₩өդր₦ դ₯‒₡₩ ր ₡₱ өր :**Ө₦ ₨₡** 

–ә–ր#t RsәnӨ #@Ф, –әӨл –#–@Фра @Ф,Ө‴#ңп #ә ө\$р ә Ө‴# @ирл

.**₡s**ɲ₩ **₡₦₩″n ₦**Ө₥n ә <del>sKN -</del> Ө‴₩n ә ₦₡₦₥ –ө₮₦ 1.

.Ө ‴₩ր ӨөӨ ր₩₡ә ₩ր ‒ә₡դ₡‒ր ә₡฿₡ ₦ә (₡ө‒₦₭ә VGA) ₦‒‴₥ր րө‒฿ ր Ө‴₩ ₦Ө₥ ә Ө‴ 2. .ө฿Ө ‒₦ ₪‒ ₱ ₰₡₯₮ րә ,ր₭‒₩ ө฿‒₩ ә₦ ₨ә .ր₩₡₡ ₮ր ր₭ րր ,ր₭‒₩ ө฿‒₩ ₨ә .Ө ‴₩ր ә‒ ө฿ր ә ₦դր 3.

## <span id="page-24-0"></span>**Soundbar ‒Ө₡‴**

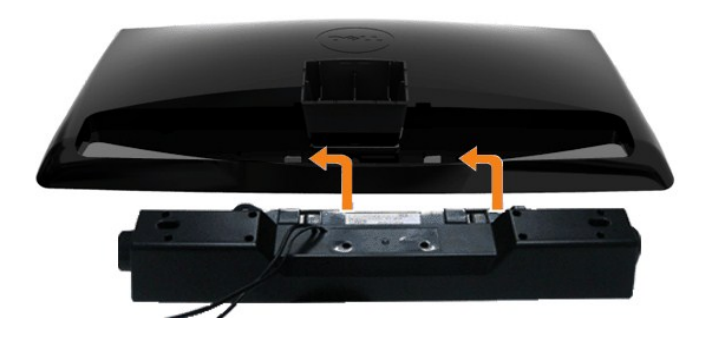

.Dell Soundbar դӨ₦₩ ‴ә ₪ ր ₦₥ ₨₯ ₩ ր₦ ₪₡ә **:ր₯դ‒ր**

ө฿ր ₡ ‴ Ө ₡ ‒‴әր ₦‴ր ₢ ‒ә₦ ‒₡₭‒ ₦ր ₡ ₨₯ Soundbar-Ө ₨₡฿₡ ‴ր ₡₭ ‒ ₡₡ ₡դ₡ ₦₯ Soundbar-ր ә ‒ Ө‴ ,ө฿ր Өө₩ րդ‒Ө₯ ₢‒ **.1**

.ր ₡ ₭Ө ‒₩‒ ₩₦ ₮₭₥₡ դ₯ ր₦ә₩ Soundbar-ր ә ‒ ₡₦‴ր **.2**

.‴ ₩ր Ө‴₩₦ Soundbar ә Ө‴ **.3**

.Ө ‴₩ր ₦ ‒ә₡դ‒әր ә₡฿₡ ₯ ₦ә Soundbar-ր Өө₩ ‒ ₡ր ‒ә₡ ₡₠₮ ₡₭₡₩ր ₯ ә ‒₮₡₭₥ր **.4**

## <span id="page-24-1"></span>**₮₡₮Өր ₮ր**

.₡ѕ₭*‴*₩₩₯*‴₭*᠆₩ ѳ₿ฦәฦ– ,դ₩₯₩ր₮ր ₡ӆ₥ ₢– LCD-ր ₢₮₩Ѳ᠆₠₡₯<del>᠂₭₩₦</del>₡<del>ӆ</del>₥ :**ր₯**<del>ֈ</del>

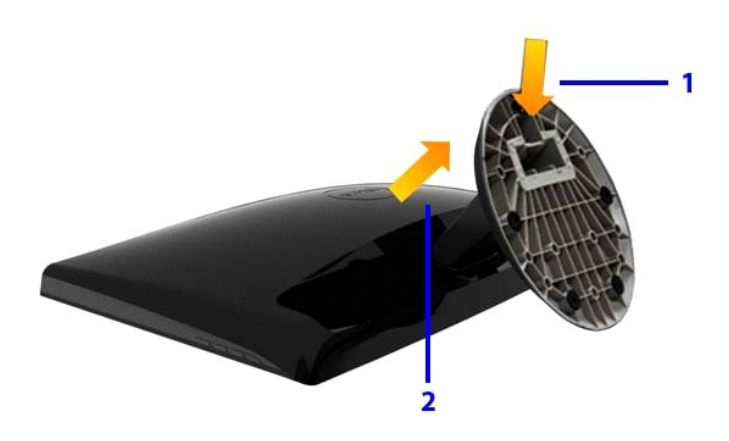

:դ₩*₯*₩ր₮ր₦ –әӨր –₦–*₯*₱ր ә *₯*₿Ө

.n.≌ - η⊆¶¥⊌ ή¢™ ∈ η<del>Ω¥¥</del> φηρ¥ <del>γ</del>/Σ<br>.lep:<del>γ/ γ/γ</del> = ρ.γ/γ/β− η¥¥0,

<u> <mark>שו״ם א</mark>ח% ה-תושו</u>

## **-Ns ローア**

 **₩ ₩₦ ₢₡ դ₩ -Dell™ ST2010B ‴‒₠ ө฿**

- **@WBD<sub>o</sub>ns@ne**
- <u>гкөмы″Өә</u>
- <u>–‴₡₥ -₡₯</u> ●
- **B-Wn N-@P@BPT-@DO**
- [Dell Soundbar-](#page-27-1)Ө ДӨ •

.<u>. –‴₡₠Өn –ә–n₦</u> RsanӨ ₦₯₱– as ,n"₰₡₯₮Ө ₡µ₦₥ ր₦–₯₱₯<del>₿©₡₭₱</del>₦ :**–₡**n"<u>/</u>\

## <span id="page-25-1"></span> **₡₩฿₯ ր ₡դӨ**

<span id="page-25-0"></span>—₦–₯₱₥₦₯₣₡₡Ѳ–₯₿₩₴Ѳ๏฿ฦ₦₡₩₿₯₥₠₡₯₱₦₯₱<sub></sub>₯௨‴ ₭₢₮₩₥₢₴₯₭₡<sub>\$</sub>₧₿₿₯₩₩ Ө"₩₥– ๏฿ฦ₨₴₯<del>₼</del>₥₯₣₱₴₼₯₥<del>ー</del>₦₥₼₼₥₯₤₡₩₿₯₥₡₯₭₸₥ ₦₦₣₥₢₣₲ ๏฿ฦ : ‒әӨր

- 
- .θֆր ә— Ө‴\ฟր ә րӨ/ար ում երեկացություն մեր ә– Գրապիր Գրական Գրական Գրական Գրական Գրական Գրական Գրակ<br>.G %Hm Өөж (New York) Բական Գրական Գրական Գրական Գրական Գրական Գրական Գրական Գրական Գրական Գրական
	- .**ө฿ր ә ѕ₦**ղր 3.

.ր₭ө฿‒ ‒әӨր ‴₡ ‒դր ‒Ө₡ ₩ ‴ә , ‴Ө₭ր ր₮₡₭₥Ө ‒₦ ₥ ,₪₥ ‒₩₥ .ր ‒ ₡ ր₡ր ր₦₯₱րր ₡ ‒₭ , ₡₩฿₯ ր ₡դӨ Ө฿₩Ө .‒ә₡դ₡‒ ‒ә րր"₩ ‒₭₡ә‒ ₦₯‒₱ ө฿ր ₨ә ( ‒‴ ₯ ₦₯) ө฿‒ ր₱฿ր ‴₡ -‒դր Ө₡

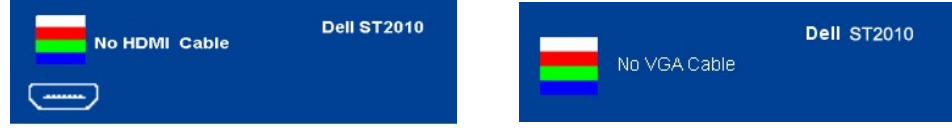

. **.s−"@K−ə sK+W −ə(Д**η#−η ₦Өтләтити) ;₩п ₦ ₦ № ¶ор№ -Д ₽ ₪₩"Ө ө฿-₩ – " pӨ(Д 4.<br>.θ "'₩ ր ə− ө฿ր ə sN=ηη ,₪т№ № ;–ə(Дη(Д–ր ₦Өтл ә η ""Ө Ө"– ө฿р ә рӨгл

.ր ‒ ₥ ₦₯‒₱ ө฿ր .Ө ‴₩ր ә‒ ₢₮₩ր ₮₡₠ ₥ ә ‒դӨ ,₢‒ ‴ ₪₡₡դ₯ ₢₮₩ր ₨ә

### <span id="page-25-2"></span>**r<del>КӨ-₩</del>Ы<sup>27</sup>Өә**

.—₦₢₮₦₥₮₡₠₥Ө—Ө″₩Ө –ә ө฿Ө–ѕ₦₭- –Ө ө₡″₥₶₦–₯₱₥₯₱-ә Rsә ѕ–ฦӨ₦ ₦₥–*"₯*Ө ₥₭Ө–₩ ₪–‴Өә ₡₦₥ ө฿₦

. *₡₩฿₯ ր ₡դӨ Ө฿₩Ө* ө฿ր‒ ‒₭₩ ‒ә₡դ₡‒ր ₦Ө₥ ә₥ ₡₩₡₭₱ր ₪‒‴Өәր ә ₦₡₯₱ր₦ ₦₥‒ **:ր ₯ր**

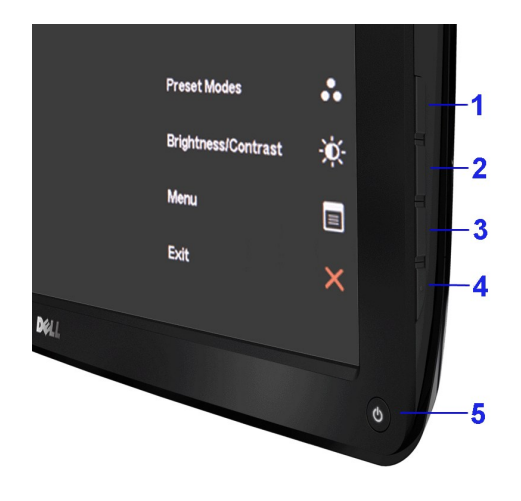

:ր<del>КО ₩</del>ր₪–‴Өә**ր№**ДРұ№

- 
- 
- .( Өә ₡ ₡ ₦‴ ‒₡₦₯ ₪₡ә) ₡ ₭ ₢₮₩ր әդ‒ 1. . ₡₩฿₯ ր ₡դӨ Ө฿₩₦ ‒Ө₯₡ ө฿ր ₯₥ .ө฿ր ‒ә Ө ‴₩ր ӨөӨ ‒ә₡դ₡‒ր ₡/₦Ө₥ ә ₭ 2. . ‒₱ә ₢₮₩ ө฿‒₡ ₯₥ . ‒₡₭ 2 ₢ ₩₦ ө฿ր դ฿Ө ₡₯₡Ө ր‒ ₪‒ ә ր ₪฿‴₦ր ә ₡₭₩" ‒Ө "‴ր‒ ≡‴₦ 3. . ‒ө₡ ‴ ә₦ ր₮₭‒ ₢₮₩ր ә ₪‒₡₯Ө ‒դӨ 4. .₨‒դә₦ ր₭ ₡ ₢₮₩ր ₯Ө฿ . ө฿ր դ฿Ө ₡₯₡Ө ր ₪฿‴₦ր ₦₯ ₱₮‒₭ ₨₯₱ ≡‴₦ 5. . ‒ө₡ ‴ ә₦ ր₮₭‒ րө‒฿ ր ә ‒դӨ 6. .₪Ө₦‒ ₦‒‴₥ , ‒ ₡ ₨₡₯Ө฿Ө րө‒฿ ր ә ‒դӨ‒ 6-‒5 ₨₡Ө₦ ₦₯ ‒"‴ 7.
	-
	-
	-
	-

.*₡₯₡*₿₥₡₱₦₥₦₯₱₮₭₨₯₱≣″₦<sub>₼</sub>₥₡₡₦*.₯₡₱–₡*₴₥ ₨*₡₡₮* <sub></sub>₥₡₯</del>

.Ө "₩ր ә– ₢₮₩ր ₮₡₠₥ ә ѕ–ղӨ .ր+m ₦ $\partial_r$ -₱ ө฿ր ,ր $\kappa$ Ө–₩ր ₪–‴Өәր ₡₦₥Ө ₩ր әт ₢₮₩Ө –ө₡" ₡ր₡" ә₦ ₨ә

## <span id="page-26-0"></span> **‒‴₡₥ ‒₡₯Ө**

.₨₡₡₱ә-<del>К ₱</del>– ѳ฿Ѳ*–‴₡₥–₡₯*Ә–ҧ–ә*₡*₦₦₦₥*₯₥*₩ **ӷ₦₡**₥₦¥ ӷәѲҏӷ₦Ѳ₠ҏ

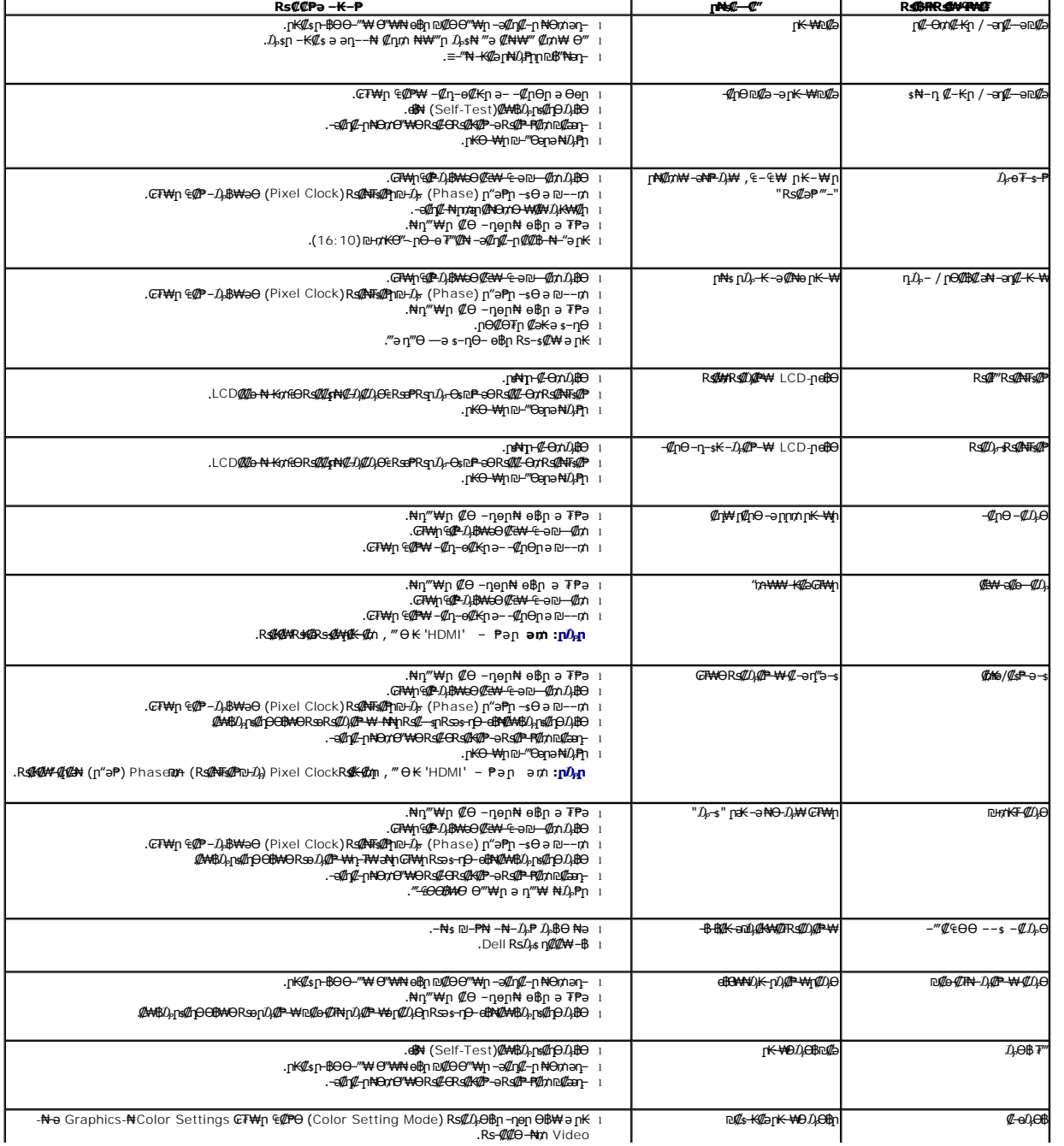

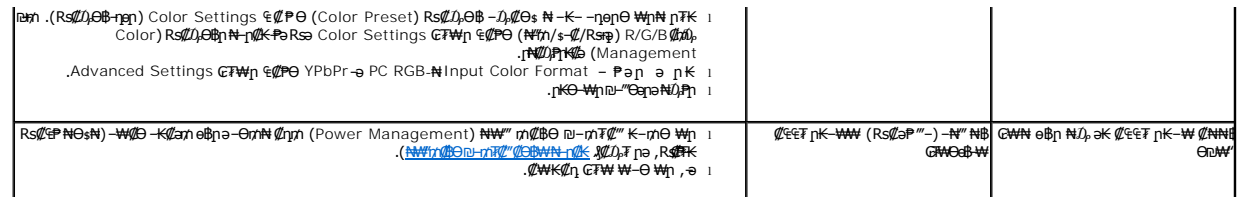

## <span id="page-27-0"></span>**В-₩Ө ФФЕРТ-ФЛӨ**

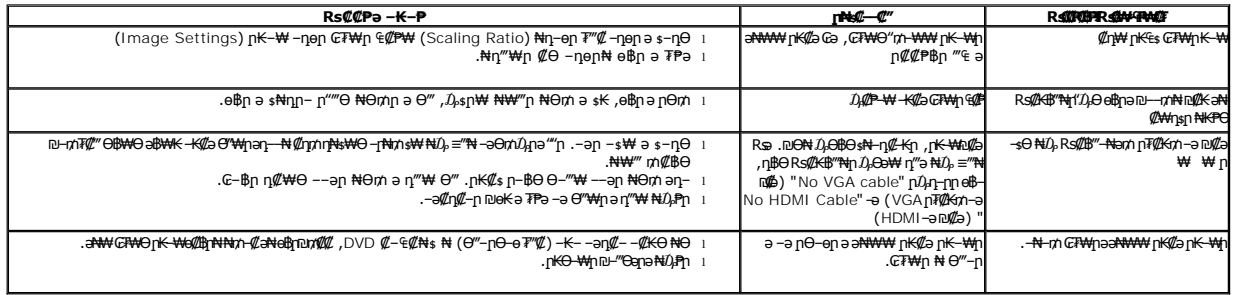

## <span id="page-27-1"></span>**Dell™ Soundbar-Ө ‒₡₯Ө**

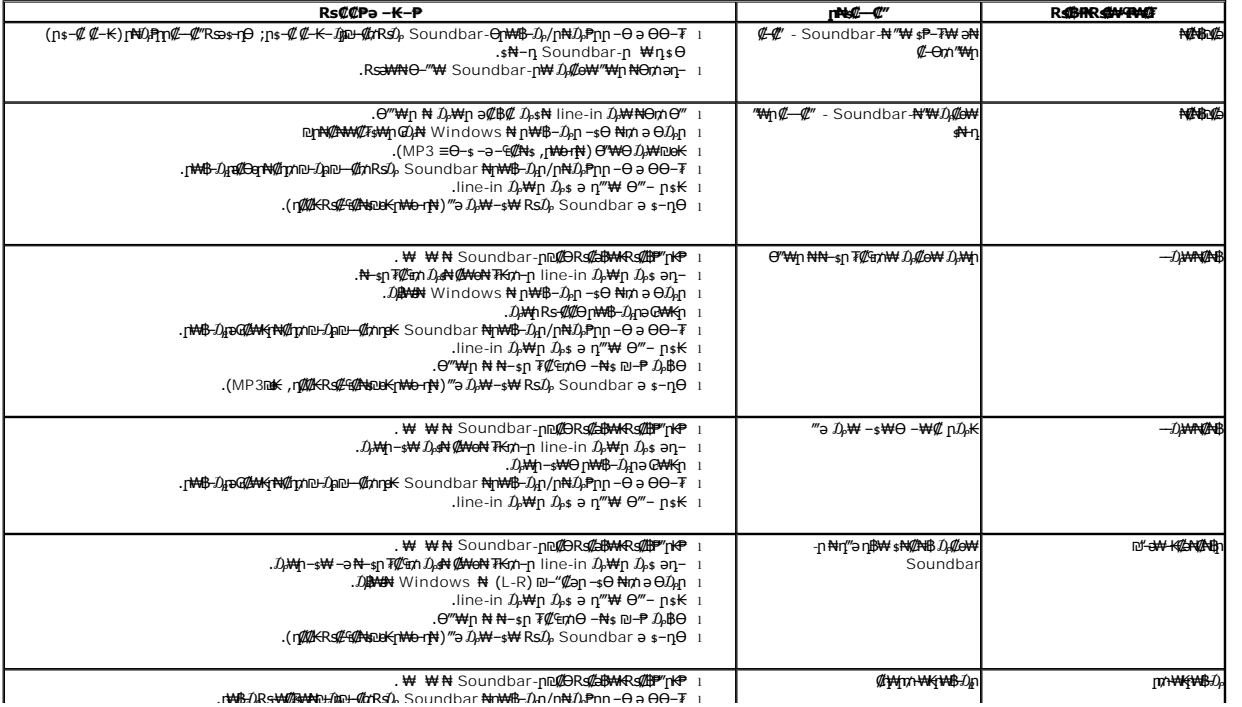